National Aeronautics and Space Administration

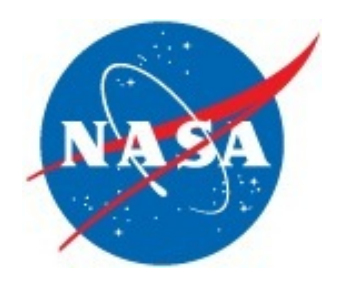

# The LIGO Open Science Center

**Michele Vallisneri Michele Vallisneri Jet Propulsion Laboratory** California Institute of Technology

Jonah Kanner, Roy Williams, Alan Weinstein **Caltech LIGO Lab Branson Stephens** University of Wisconsin Milwaukee

for the LIGO Scientific Collaboration

Copyright 2014 California Institute of Technology Government sponsorship acknowledged

LIGO DCC G1400532

Hey, Kepler: smaism rmilmep oetaleum ibune nugtt auiras

> Altissimum planetam <sub>a</sub>p tergeminum observavi

123

 $\bullet$ 

Haec immatura a me jam frustra leguntur "oy"

> Cynthiae figuras aemulatur mater amorum

Oh, gee… …Mars has two satellites???

Oh no, not again…

**PHILOSOPHICAL** TRANSACTIONS: GIVING SOME ACCOMPT

OF THE PRESENT Undertakings, Studies, and Labours

OF THE INGENIOUS

INMANY CONSIDERABLE PARTS OFTHE WORLD.

 $Vol$  I. For *Anno* 1665, and 1666.

In the  $SAVOT$ , Printed by T. N. for John Martyn at the Bell, a little without Temple-Bar, and Fames Alleftry in Duck-Lane, Printers to the Royal Society. Prosented by the Author May. 30th, 667.

# Panton principles (2010)

**"**

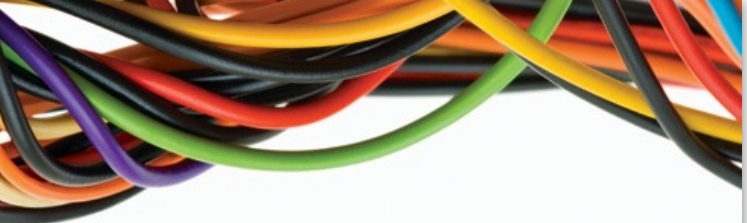

MICHAEL NIELSEN

Science is based on building on, reusing and **openlyENTING** criticising the published body of scientific  $\mathbf{k}$ bb $\mathbf{b}$ edge $\mathbf{k}$ ERY

For science to effectively function, and for society to reapprised Science the full benefits from scientific endeavours, it is crucial that science data be made open. **"**

### [*Functions of the Administration*. NASA shall…]

 $\blacksquare$ 

**"**

arrange for participation by the scientific community in planning scientific measurements and observations to be made through use of aeronautical and space vehicles, and conduct or arrange for the conduct of such measurements and observations;

pace act (1953

- **provide for the widest practicable and appropriate** dissemination of information concerning its activities and the results thereof;
- seek and encourage, to the maximum extent possible, the fullest commercial use of space

**"**

### OMB open data memorandum (2013)

**"** Making information resources accessible, TITTITTI discoverable, and usable by the public can help fuel entrepreneurship, innovation, and scientific discovery— **Hall of which improve Americans' lives and contribute** significantly to job creation. Open data will be: public, accessible, described, **"**reusable, complete, timely, managed in post-release.

the substantial property of the state of the state of the state of the state of the state of the state of the

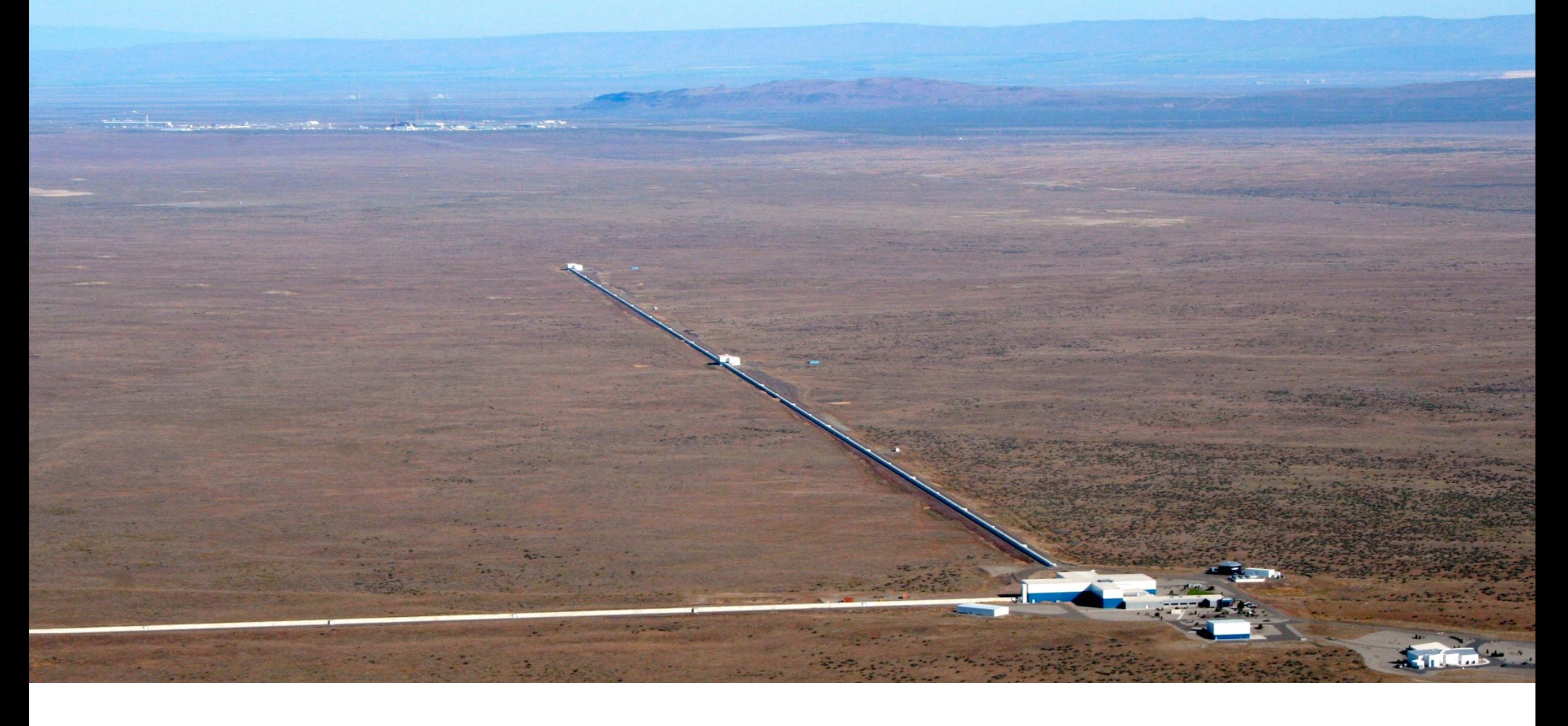

### So why should the LIGO data be free and open?

- Because the observatory is a public asset.
- Because it will maximize discovery.
- Because it provides excellent opportunities for outreach and teaching.
- Because it will help preserve the data.

## LIGO Data Management Plan DCC M1000066

### Discovery phase

During aLIGO's transition to design sensitivity, the understanding of data is evolving and detections are rare. Data is restricted to the collaboration; alerts by MOU.

Release validated discoveries and important non detections, in a manner analogous to postprocessed astronomical images. Already: GRB051103, Big Dog. Soon: full S5, S6.

### Observational phase

Mature sensitivity and understanding of the data allow the exploration of the astrophysical content of GWs (populations, distributions, multimessenger).

Release entire GW data, corrected for instrumental and environmental issues (in blocks of 6 months, every 6 months, with 24-month **latency**). Release public transient alerts.

### Transition when:

- $3x10^7$  Mpc<sup>3</sup> y probed or
- plentiful detections or
- 3.5 y after acceptance

## LIGO Data Management Plan DCC M1000066

### The LIGO Data System

Has archived 1 PB of LIGO data (1% in the GW channel) and made it available in real time to hundreds of LIGO scientists.

Implements the elements of an Open Archival Information System:

Data preservation Data operations Data access preserving bits and the **meaning** LDG computing, cloud bulk data, data quality, alerts

### Data ingestion **Data storage** Metadata annotation

DAQ, frames **LDG**, redundant detector, calibration, injections

### The LIGO Open Science Center (est. 2012)

"A fabric to enable robust scientific discourse about the LIGO data for somebody who has never met any LSC member."

OAIS archival data should be independently understandable by designated communities:

- LSC scientists
- non-LSC scientists
- the public

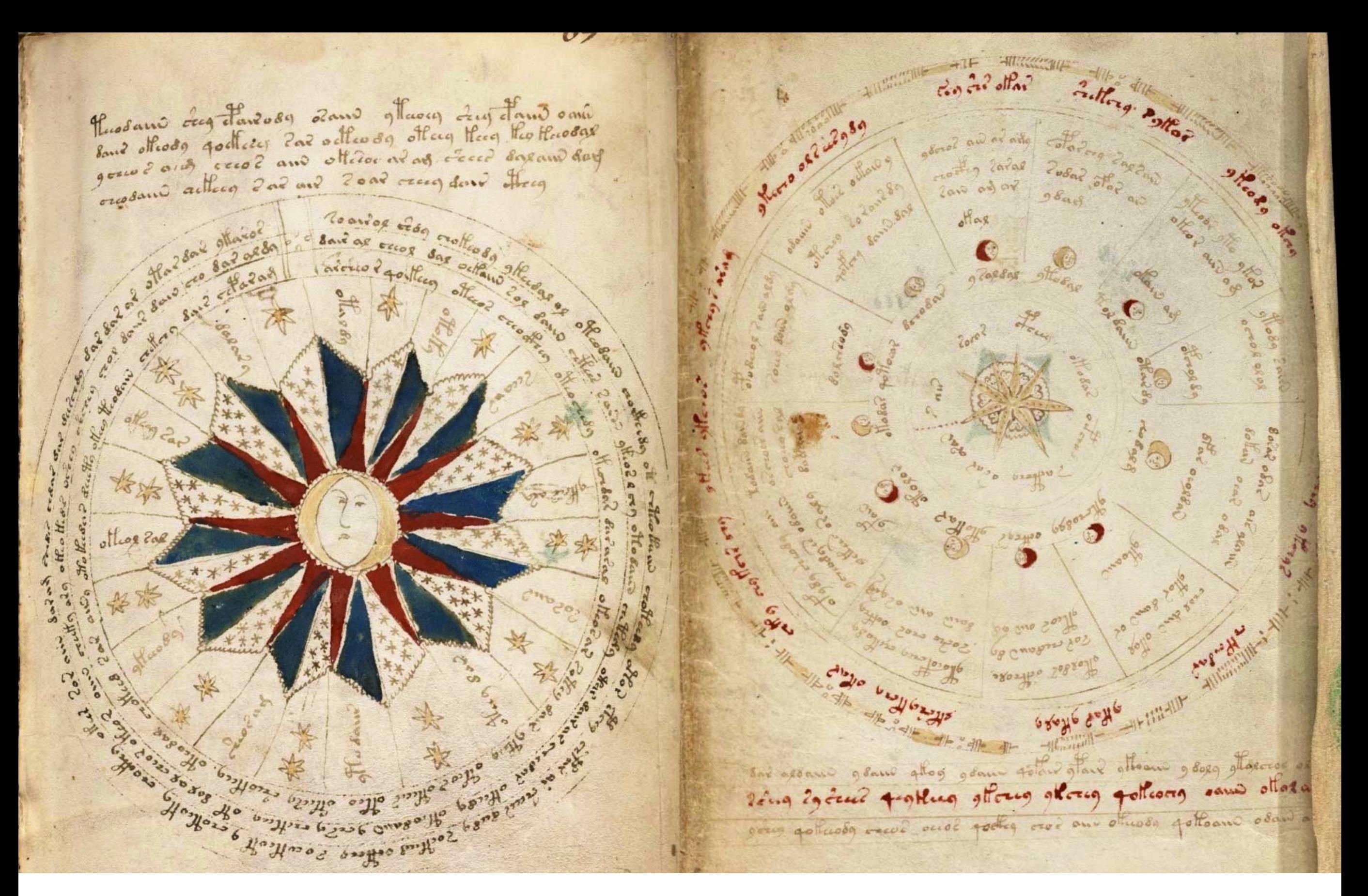

Voynich manuscript (1404–1438?)

## LOSC data releases losc.ligo.org

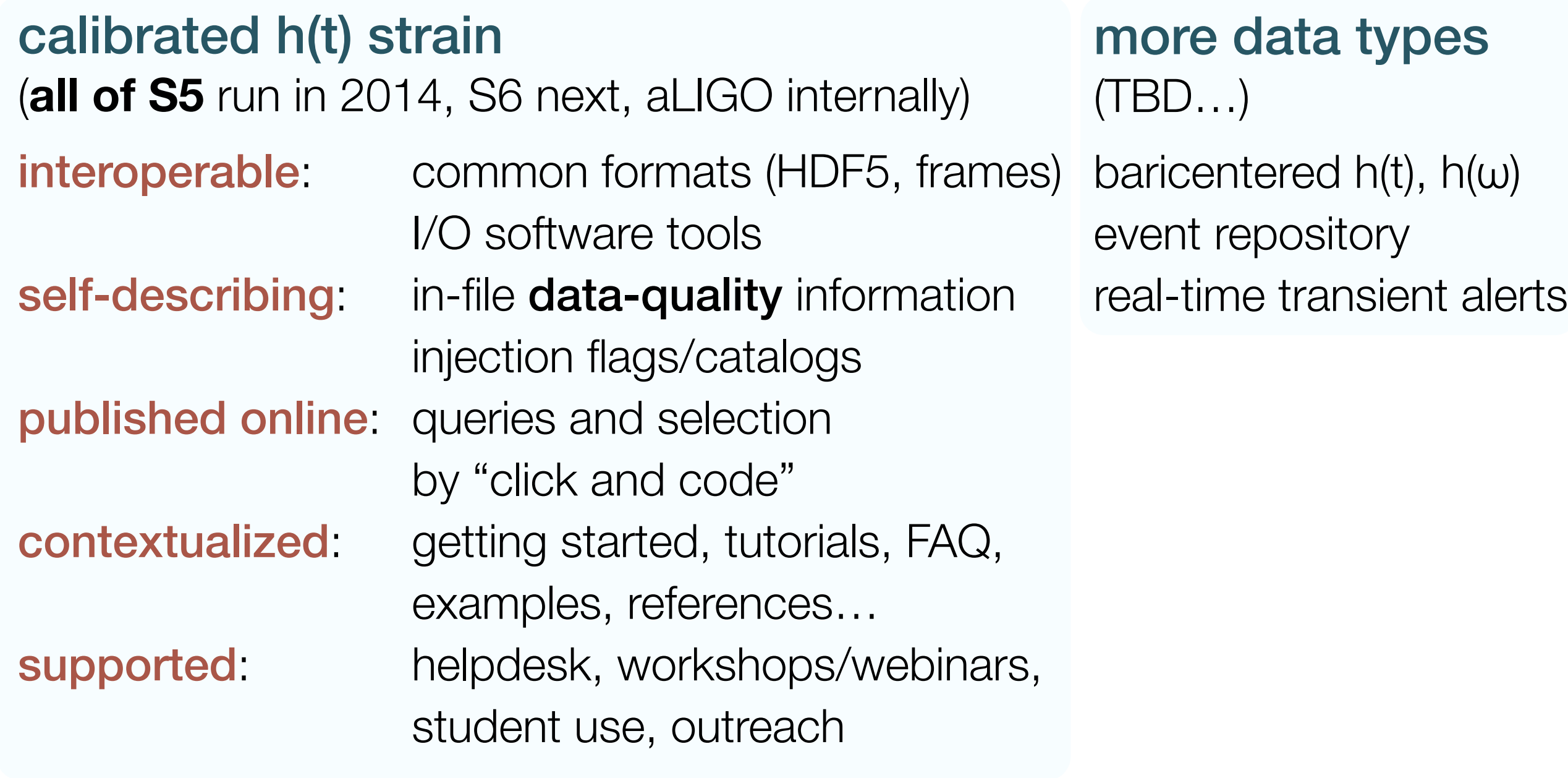

### LOSC data releases losc.ligo.org

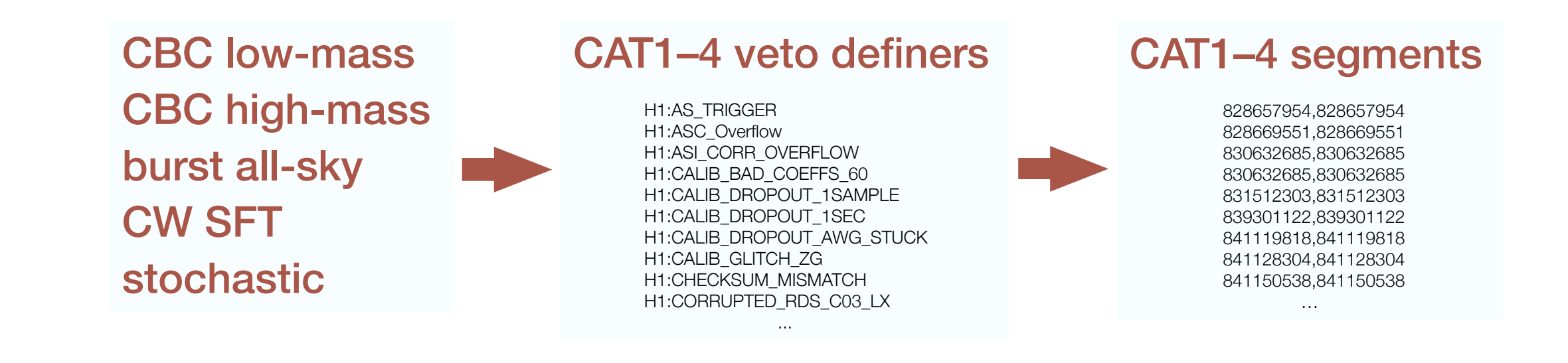

### LOSC data quality

a 1-Hz bitmask (rather than segments!), summarizing the data choices made in the main LSC searches

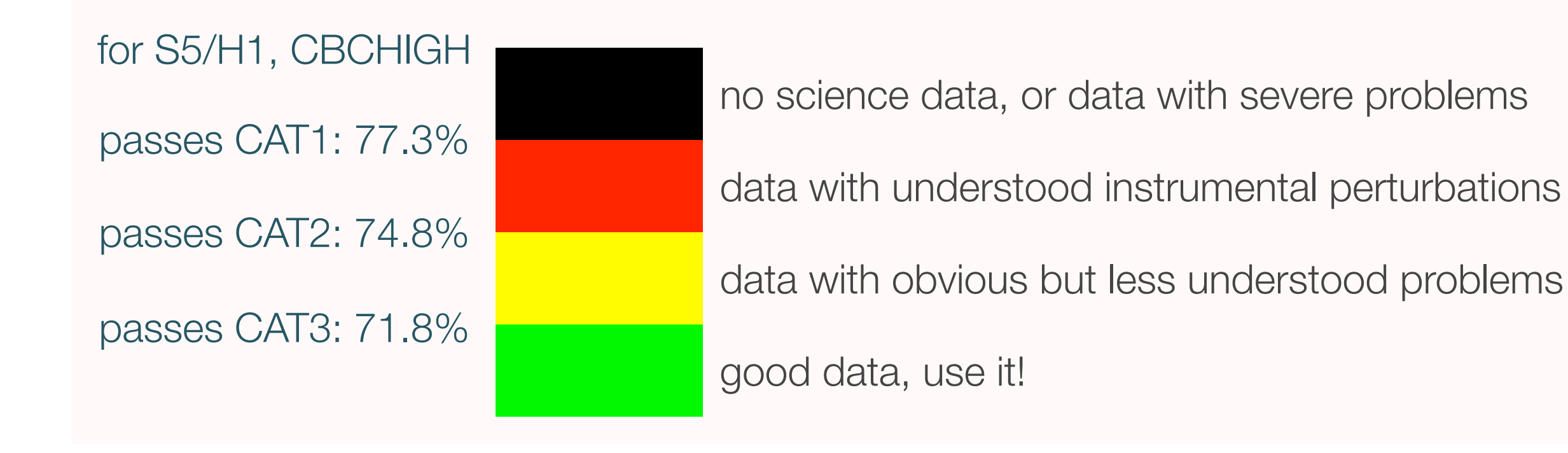

### LOSC demo losc.ligo.org

### LIGO Open Science Center

LIGO is operated by California Institute of Technology and Massachusetts Institute of Technology and supported by the National Science Foundation of the United States.

#### Getting Started

#### **Data**

Bulk Data

Fvent Lists

**Timelines** 

**Toolbox**

**Tutorials** 

**Software** 

My sources

 $GPS \leftrightarrow UTC$ 

**Learn More**

About LIGO

**Contact** 

### **Getting Started**

**Welcome!** The LIGO Open Science Center (LOSC) provides access to a variety of LIGO data products, as well as documentation, tutorials, and online tools for finding and viewing data. This page will walk you through a few of the available features. Access to all of the data and documentation is available through the links in the menu bar to the left.

#### **Where's the data?**

#### *Time series strain data*

Periodically, LIGO time-series data will be released publicly, and made available through these web pages. This "Bulk Data" takes the form of a time series sampled at 4096 Hz, calibrated so that a gravitational wave signal would appear in units of dimensionless strain (ΔL / L). If you are in a hurry to download some strain data right now, just click the "Bulk Data" link in the menu bar at left. However, if you are unfamiliar with LIGO data, we strongly recommend you spend a few minutes working through the Introductory Tutorial. There, you can learn not only how to download LIGO data, but also some basic steps for loading, plotting, and processing data.

#### **What sources has LIGO found?**

#### *Event Lists*

In addition to providing bulk data, LOSC provides links to access identified events found in LIGO data. This includes low-latency triggers, simulated events, and data releases associated with astronomical events (GRBs, Supernovae, etc.). To see the currently available event lists, or to learn about gaining access to low-latency LIGO triggers, click the Event Lists link in the menu bar at left.

#### **When was LIGO running?**

#### *Segment Information*

The LIGO detectors do not continuously observe, but rather, collect data in defined observing periods called "Science Runs". Even within a science run, detectors sometimes go off-line for commissioning, due to enviornmental disturbances such as seismic activity, or for other reasons. In addition, all collected data is classified by data quality level.

To provide access to information about when data was collected and at what data quality level, the LOSC provides two web interfaces to segment information. Both the "Timelines" and the "My Sources" applications provide web access to find out when LIGO was collecting science mode data.

**Timelines:** The Timelines applications provides a graphical view of any segment information. Click on the Timeline link in the left menu bar to access this information.

### LOSC demo upcoming LSC webinar by J. Kanner and R. Williams

**Timeline Timeline** technology provides instant access to time-based metadata on scales from seconds to centuries. Contact the LOSC development team to find out how Timeline can host your metadata. **Timeline** is developed by the LIGO Open Science Center, which is supported by the National Science Foundation of the USA. Timelines are available to display times when a number of GW instruments were collecting data, as well as data quality and injection information. This information can be retrieved as a plot, an ASCII list of segments, or as JSON data. A simple URL pattern is all you need to find the segment information you want. To see how these URLs are constructed, fill in the information below, and see the URL that appears at the bottom of the screen. **Timeline Query Form for the S5 dataset** S5 start: GPS 815155213 ( 2005-11-04T16:00:00 ) S5 end: GPS 875232014 ( 2007-10-01T00:00:00 ) Enter the **starting GPS**:  $843895454$  (GPS  $\leftrightarrow$  UTC converter) Enter the **end GPS or duration** in seconds: 5400 Select display type: **Plot**: Plot fraction of time that passes the chosen DQ level in each time bin **Segment List**: ASCII segment list **JSON**: Data for timeline plot in JSON format **OPTIONAL** Bin level: The "bin level" tells what size time bins to use. The bin size will be  $2^L$  seconds, where L is the "bin level". So, for example, if you want each bin in your plot to be 16 s, the bin level should be 4. **Select flag names.** For plots and JSON, multiple selections can be made, but for segments, only one can be selected. A short description of each flag is available by hovering the mouse over its name, or on the inventory page. □H<sub>1</sub>\_SCI H1\_PEM H1\_CBCHIGH\_CAT1  $H1$ \_HW H1\_CBCHIGH\_CAT2 H1\_HW\_CBC H<sub>1</sub> CBCHIGH\_CAT3 H<sub>1</sub> HW BURST H1\_CBCHIGH\_CAT4 H1\_HW\_STOCH H1\_CBCLOW\_CAT1  $H_1$ CW H1\_CBCLOW\_CAT2 H1\_CBCLOW\_CAT3 H1\_CBCLOW\_CAT4 H<sub>1</sub>\_BURST\_CAT<sub>1</sub> H1\_BURST\_CAT2 H1\_BURST\_CAT3 H1\_BURST\_CAT2E H1\_BURST\_CAT3E  $H_1$ CW\_CAT1 H<sub>1</sub>\_STOCH\_CAT<sub>1</sub> H1\_STOCH\_CAT2\_H1L1 H2\_STOCH\_CAT2\_H1L1 L1\_STOCH\_CAT2\_H1L1 □H<sub>2</sub>\_SCI H2\_PEM H2\_CBCHIGH\_CAT1 H2\_HW H2\_CBCHIGH\_CAT2 H2 HW CBC H2\_CBCHIGH\_CAT3 H2\_HW\_BURST H2\_CBCHIGH\_CAT4 H2\_HW\_STOCH H2\_CBCLOW\_CAT1 □H<sub>2</sub> CW H2\_CBCLOW\_CAT2 H2\_CBCLOW\_CAT3 H2\_CBCLOW\_CAT4 H2\_BURST\_CAT1 H2\_BURST\_CAT2 H2\_BURST\_CAT3 H2\_BURST\_CAT2E H2\_BURST\_CAT3E H2\_CW\_CAT1 H2\_STOCH\_CAT1 □L1\_SCI L1\_PEM L1\_CBCHIGH\_CAT1  $\Box$ L1\_HW L1\_CBCHIGH\_CAT2 □L1\_HW\_CBC L1\_CBCHIGH\_CAT3 **L1\_HW\_BURST** L1\_CBCHIGH\_CAT4 L1\_HW\_STOCH L1\_CBCLOW\_CAT1  $\Box$  L1 CW L1\_CBCLOW\_CAT2 L1\_CBCLOW\_CAT3 L1\_CBCLOW\_CAT4 L1\_BURST\_CAT1 L1\_BURST\_CAT2 L1\_BURST\_CAT3 L1\_BURST\_CAT2E L1\_BURST\_CAT3E  $\Box$ L1\_CW\_CAT1 L1\_STOCH\_CAT1 Event Lists My sources  $GPS \leftrightarrow UTC$ **Learn More** About LIGO

H1\_STOCH\_CAT2\_H2L1 H2\_STOCH\_CAT2\_H2L1 L1\_STOCH\_CAT2\_H2L1

#### Get your Timeline at:

Getting Started **Data** Bulk Data

Timelines **Toolbox** Tutorials **Software** 

**Contact** 

https://losc-dev.ligo.org//timeline/show/S5/H1\_CBCHIGH\_CAT1-H1\_CBCHIGH\_CAT2-H1\_CBCHIGH\_CAT2-

Query the LOSC Timeline to inspect data of desired quality.

#### $\Omega$ LOSC demo upcoming LSC webinar by J. Kanner and R. Williams

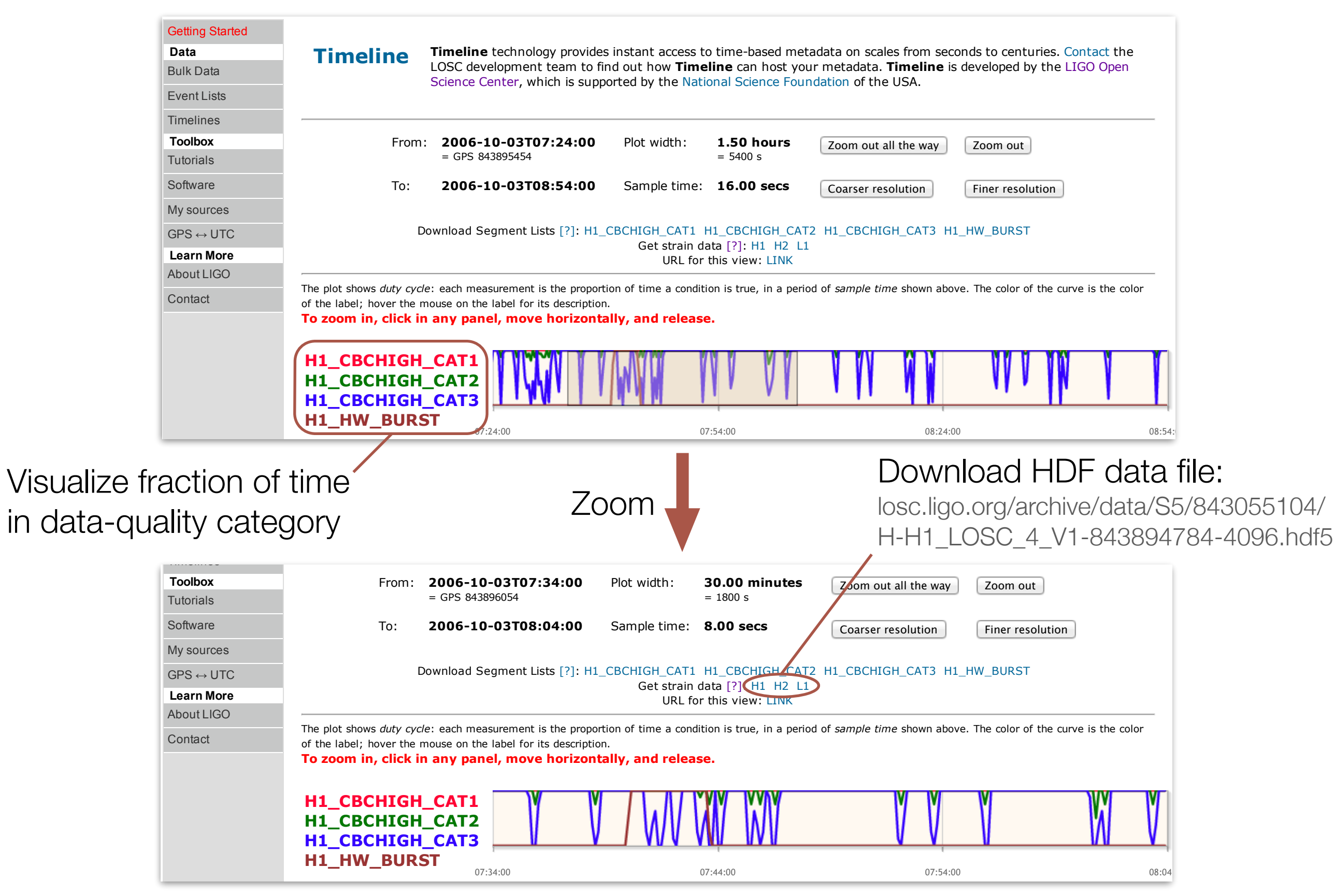

### LOSC demo upcoming LSC webinar by J. Kanner and R. Williams

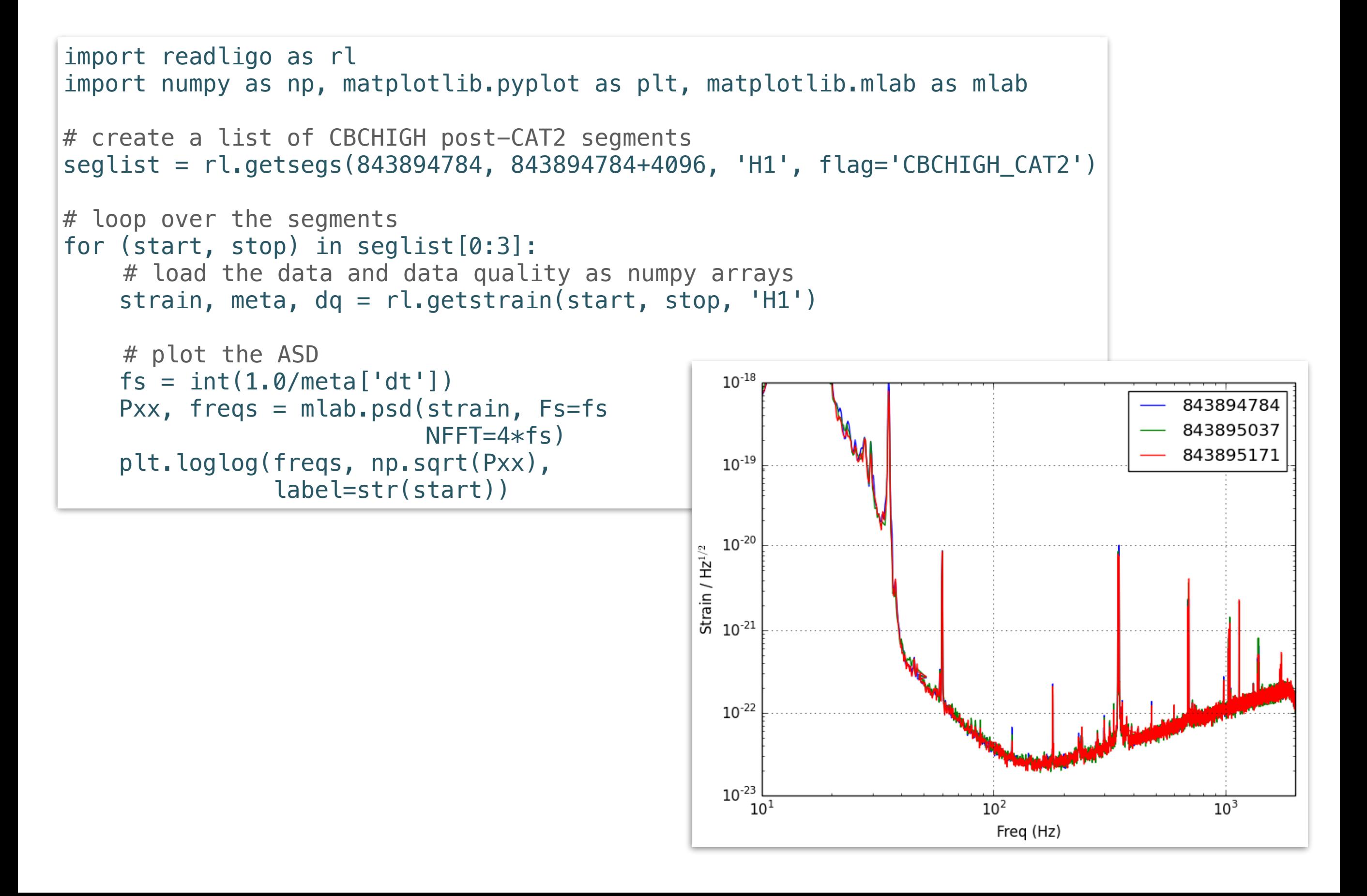

LOSC demo upcoming LSC webinar by J. Kanner and R. Williams

```
for (start, stop) in seglist[0:3]: 
 strain, meta, dq = rl.getstrain(start, stop, 'H1') 
 # make a spectrogram
fs = int(1.0/meta['dt'])window = np.blackman(NFFT) spec_power, freqs, bins = mlab.specgram(strain, NFFT= fs/2, Fs=fs, window=window)
 # normalize each frequency bin to its median power 
 spec_power /= np.median(spec_power,axis=1)[:,np.newaxis] 
 plt.pcolormesh(bins, freqs, np.log10(spec_power))
```
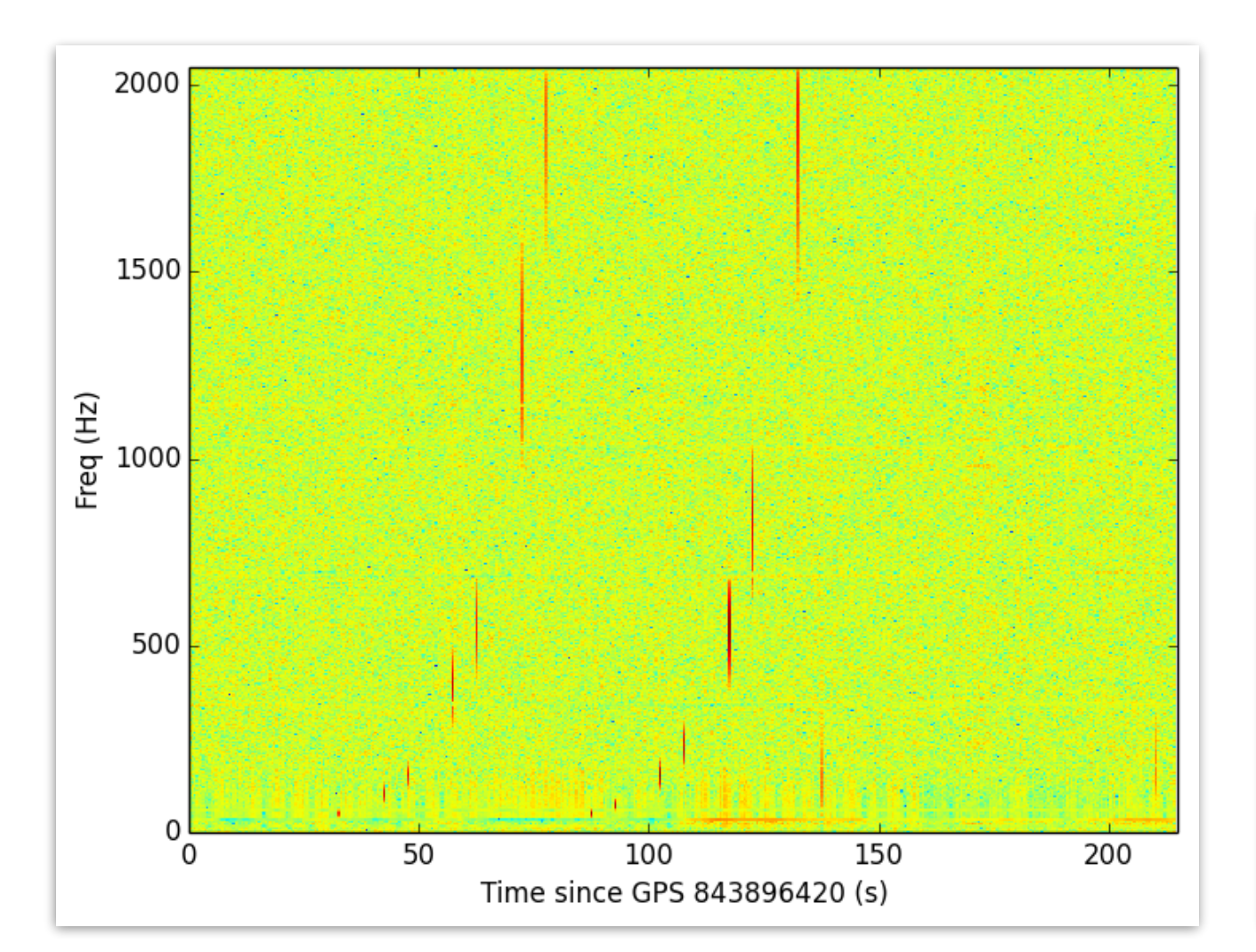

### Compare with list of burst injections on losc.ligo.org; it's a match!

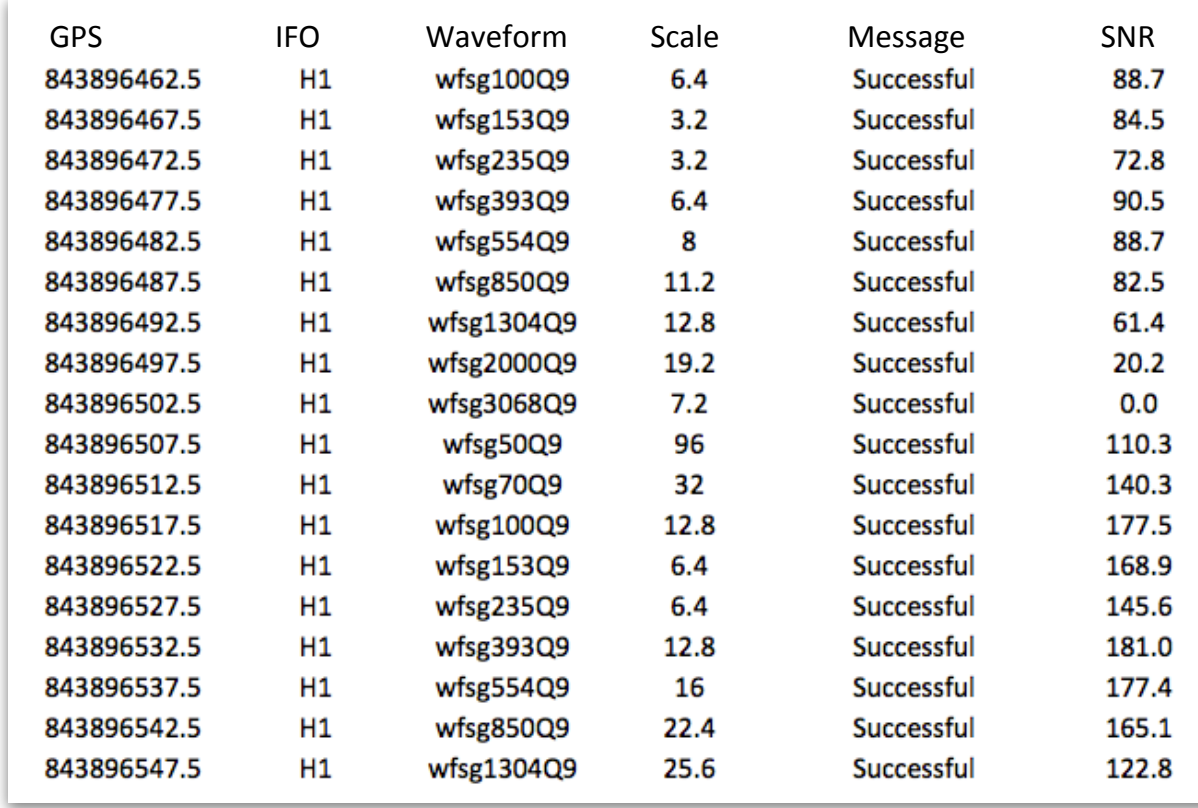

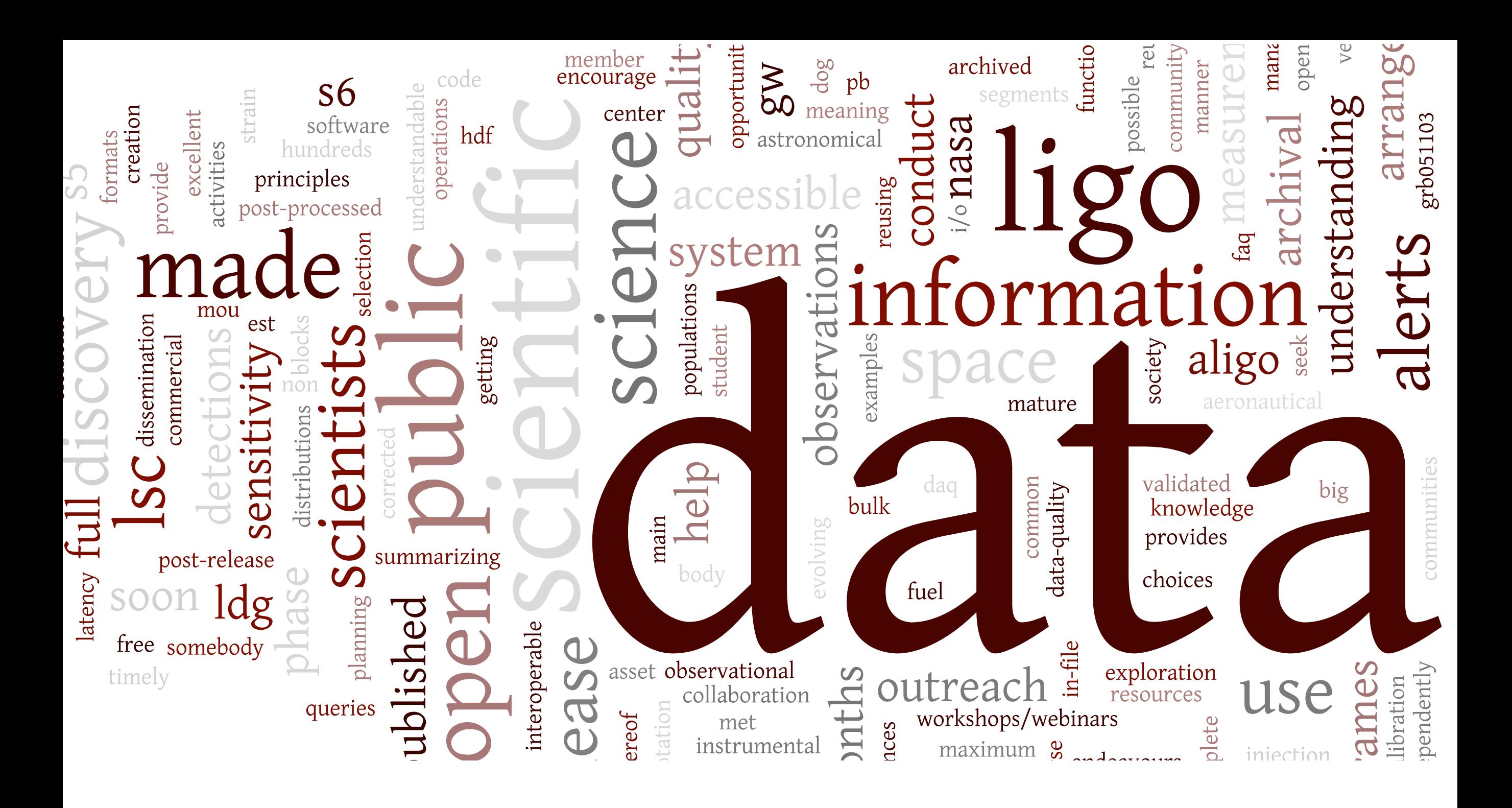

# The LIGO Open Science Center

Jonah Kanner, Roy Williams, Alan Weinstein, Michele Vallisneri, Branson Stephens, and more…